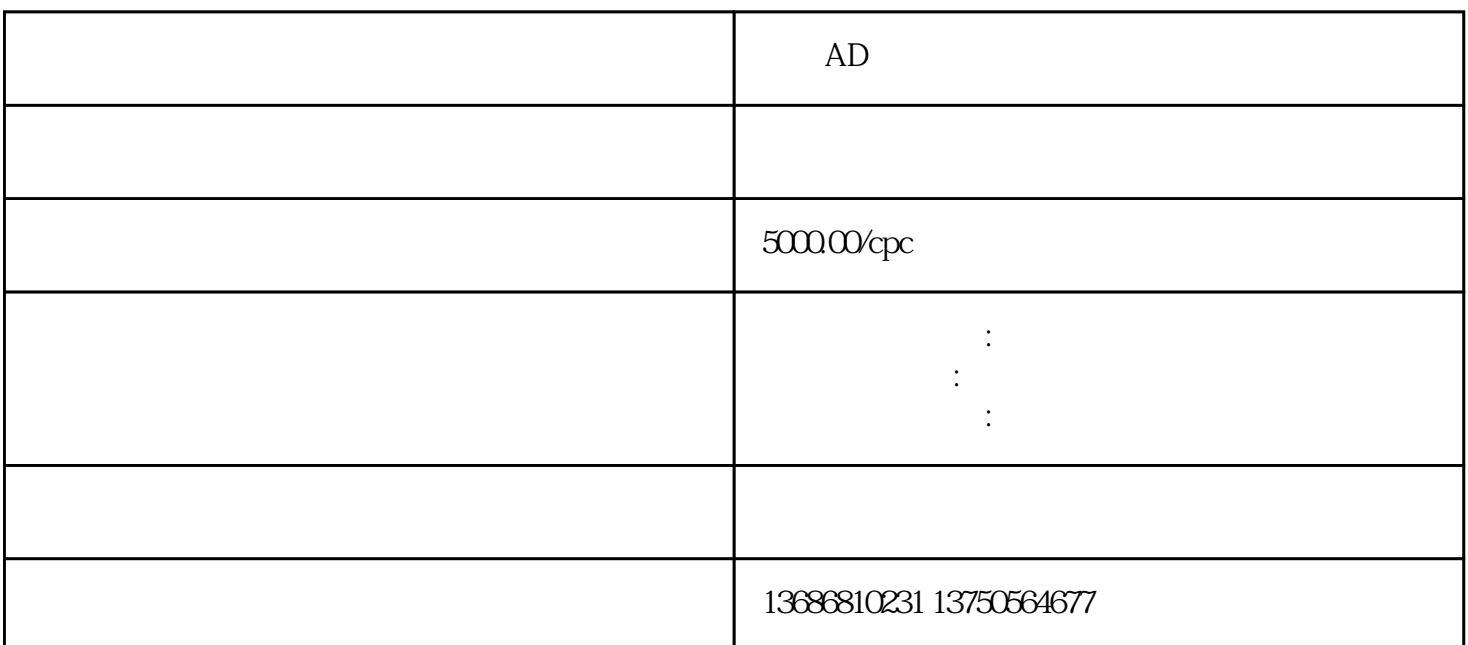

 $AD$ 1、注册账户  $ADAPP$ ,  $AD$ 2、提供主体资质  $\overline{3}$  $1-3$  $4\overline{ }$  $\overline{5}$  $5000$ 6、投放